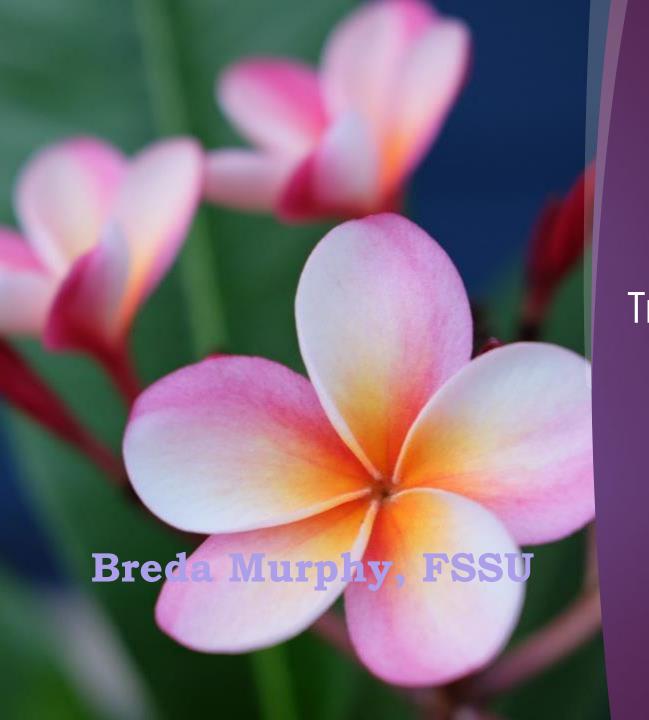

FSSU Training Video

Sage 50

Chart of Accounts

# Video Content

- FSSU Chart of accounts A road map for reporting
- Aligning the school Chart of Accounts in Sage with the latest FSSU Chart
- Making changes to the chart of accounts
  - > Demo in Sage on how to add a new code & amend a new code

FSSU On demand Sage 50 training videos

Available @ www.fssu.ie

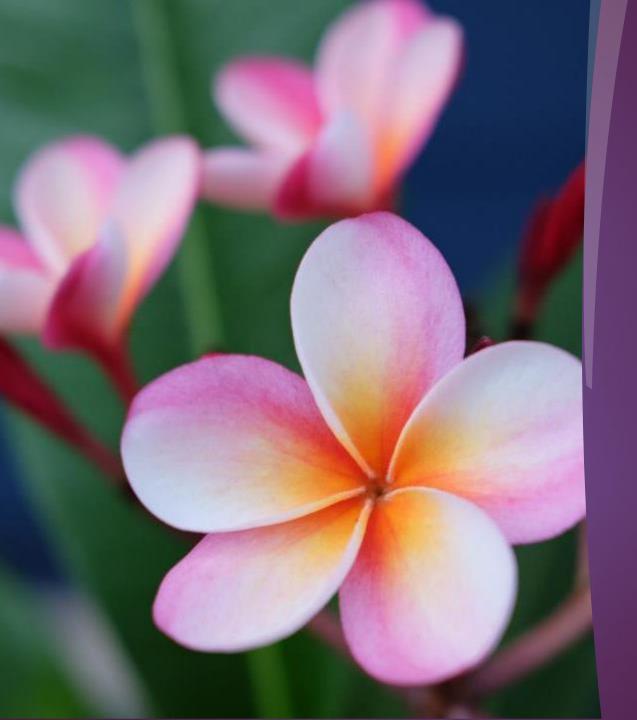

FSSU Chart of accounts

# FSSU Chart of accounts A roadmap for reporting to BOM

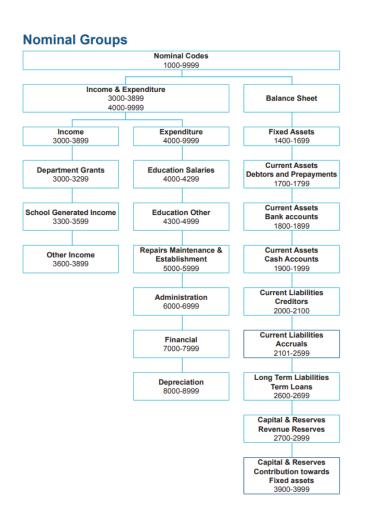

- ☐ FSSU strive to maintain a robust & reliable reporting system for schools & the COA is the foundation stone of that system
- ☐ Engine for generating financial reports
- ☐ Aim is to ensure all schools produce standard financial reports for their Board of Management
- ☐ School Accountants submit the schools annual accounts using the FSSU online Accounts submission portal
- ☐ Consistency in Accounts preparation for reporting to the Department of Education and to the Charities Regulator
- ☐ Any revisions made to the COA will be in response to new reporting requirements

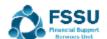

### Latest FSSU Chart of Accounts is on our website

## **FSSU** Chart of Accounts

June 2022

#### **Income and Expenditure Codes**

| A/C No | Description                             | Туре   | Category                |
|--------|-----------------------------------------|--------|-------------------------|
| 3010   | Capitation/Non Pay Budget               | Income | Department of Education |
| 3020   | DEIS Grant                              | Income | Department of Education |
| 3030   | Non Teachers Pay Budget                 | Income | Department of Education |
| 3050   | Ancillary/School Support Services Grant | Income | Department of Education |
| 3100   | Secretarial Grant                       | Income | Department of Education |
| 3130   | Caretaker Grant                         | Income | Department of Education |
| 3140   | Special Education Equipment Grant       | Income | Department of Education |
| 3150   | Book Grant Income                       | Income | Department of Education |
| 3155   | School Library Books Capital Grant      | Income | Department of Education |
| 3160   | Book Rental Scheme Grant                | Income | Department of Education |
| 3170   | Special Subject Grant                   | Income | Department of Education |
| 3190   | JCSP Grant                              | Income | Department of Education |
| 3200   | Transition Year Grant                   | Income | Department of Education |
| 3210   | Leaving Certificate Applied Grant       | Income | Department of Education |
| 3220   | Grant for Traveller Students            | Income | Department of Education |
| 3225   | Amortisation of IDE Equipment Grants    | Income | Department of Education |

#### **Income and Expenditure Codes**

| A/C No | Description                                                 | Туре        | Category                             |
|--------|-------------------------------------------------------------|-------------|--------------------------------------|
| 4910   | Other Educational Expense                                   | Expenditure | Education Other Expenditure          |
| 4911   | Department of Children and Youth Affairs Activities Expense | Expenditure | Education Other Expenditure          |
| 4912   | DSP School Meals Food Costs                                 | Expenditure | Education Other Expenditure          |
| 4913   | Erasmus Expense                                             | Expenditure | Education Other Expenditure          |
| 4914   | Other Non Capital DE Grants Expense                         | Expenditure | Education Other Expenditure          |
| 4915   | Other Canteen Expense                                       | Expenditure | Education Other Expenditure          |
| 4916   | Student Insurance Expense                                   | Expenditure | Education Other Expenditure          |
| 4917   | Standardised Testing Expense                                | Expenditure | Education Other Expenditure          |
| 4918   | Designated Expenditure (Non Capital)                        | Expenditure | Education Other Expenditure          |
| 4919   | Special Educational Equipment (Non Capital) Expense         | Expenditure | Education Other Expenditure          |
| 4920   | School Dance Expense                                        | Expenditure | Education Other Expenditure          |
| 4921   | School Swimming Expense                                     | Expenditure | Education Other Expenditure          |
| 4922   | Restricted School Fundraising Expenses (Non Capital)        | Expenditure | Education Other Expenditure          |
| 4923   | Restricted External Fundraising Expenses (Non Capital)      | Expenditure | Education Other Expenditure          |
| 4924   | Unrestricted External Fundraising Expenses (Non Capital)    | Expenditure | Education Other Expenditure          |
| 4925   | Unrestricted School Fundraising Expenses (Non Capital)      | Expenditure | Education Other Expenditure          |
| 4927   | School Arts and Crafts Expense                              | Expenditure | Education Other Expenditure          |
| 4928   | Other HSE Expense                                           | Expenditure | Education Other Expenditure          |
| 4930   | Pre-School Expense                                          | Expenditure | Education Other Expenditure          |
|        |                                                             |             |                                      |
| 5010   | Caretaker Wages Expense                                     | Expenditure | Repairs, Maintenance & Establishment |
| 5011   | COVID Replacement Caretaker Hours Expense                   | Expenditure | Repairs, Maintenance & Establishment |
| 5020   | Caretaker Sports Complex Wages Expense                      | Expenditure | Repairs, Maintenance & Establishment |
| 5030   | Caretaker Pension Expense                                   | Expenditure | Repairs, Maintenance & Establishment |
| 5110   | Cleaners Wages Expense                                      | Expenditure | Repairs, Maintenance & Establishment |

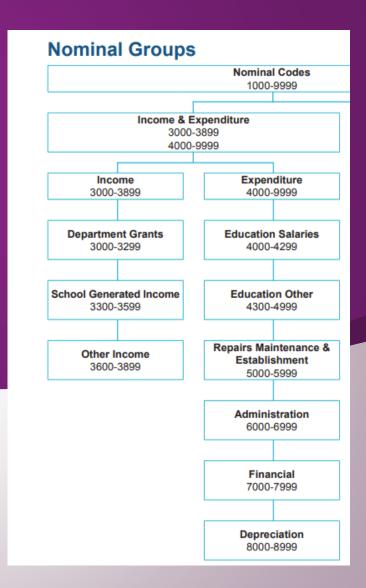

#### **Balance Sheet Codes**

| A/C No | Description                                                                                                    | Type                       | Category                   |
|--------|----------------------------------------------------------------------------------------------------|----------------------------|----------------------------|
| 1400   | Capital: Land and Buildings Cost B/Fwd                                                                                                    | Fixed Asset                | Fixed Asset                |
| 401    | Capital: Land and Buildings Additions                                                                                                    | Fixed Asset                | Fixed Asset                |
| 1402   | Capital: Land and Buildings Disposals                                                                                                    | Fixed Asset                | Fixed Asset                |
| 1410   | Accumulated Depreciation: Land and Buildings B/Fwd                                                                                                    | Fixed Asset                | Fixed Asset                |
| 1411   | Depreciation: Land and Buildings Current Year                                                                                                    | Fixed Asset                | Fixed Asset                |
| 1412   | Depreciation: Land and Buildings on Disposal                                                                                                    | Fixed Asset                | Fixed Asset                |
| 1420   | Capital: Fixtures, Fittings and Equipment Cost B/Fwd                                                                                                    | Fixed Asset                | Fixed Asset                |
| 1421   | Capital: Fixtures, Fittings and Equipment Additions                                                                                                    | Fixed Asset                | Fixed Asset                |
| 1422   | Capital: Fixtures, Fittings and Equipment Disposals                                                                                                    | Fixed Asset                | Fixed Asset                |
| 1425   | Capital: Covid Minor Works Fixtures, Fittings and Equipment Cost B/Fwd                                                                                   | Fixed Asset                | Fixed Asset                |
| 1426   | Capital: Covid Minor Works Fixtures, Fittings and Equipment Additions                                                                                    | Fixed Asset                | Fixed Asset                |
| 1427   | Capital: Covid Minor Works Fixtures, Fittings and Equipment Disposals                                                                                    | Fixed Asset                | Fixed Asset                |
| 1430   | Accumulated Depreciation: Fixtures, Fittings and Equipment B/Fwd                                                                                         | Fixed Asset                | Fixed Asset                |
| 1431   | Depreciation: Fixtures, Fittings and Equipment Current Year                                                                                              | Fixed Asset                | Fixed Asset                |
| 1432   | Depreciation: Fixtures, Fittings and Equipment Disposal                                                                                                  | Fixed Asset                | Fixed Asset                |
| 1435   | Accumulated Depreciation: Covid Minor Works Fixtures, Fittings and Equipment B/Fwd                                                                       | Fixed Asset                | Fixed Asset                |
| 1436   | Depreciation: Covid Minor Works Fixtures, Fittings and Equipment Evework  Depreciation: Covid Minor Works Fixtures, Fittings and Equipment Current Year  | Fixed Asset<br>Fixed Asset | Fixed Asset<br>Fixed Asset |
| 1437   | Depreciation: Covid Minor Works Fixtures, Fittings and Equipment Current Year  Depreciation: Covid Minor Works Fixtures, Fittings and Equipment Disposal | Fixed Asset                | Fixed Asset                |
|        | 4                                                                                                    | Fixed Asset                | Fixed Asset                |
| 1440   | Capital: Motor Vehicles Cost B/Fwd                                                                                                    | Fixed Asset<br>Fixed Asset | Fixed Asset<br>Fixed Asset |
| 1441   | Capital: Motor Vehicles Additions                                                                                                    |                            |                            |
| 1442   | Capital: Motor Vehicles Disposals                                                                                                    | Fixed Asset                | Fixed Asset                |
| 450    | Accumulated Depreciation: Motor Vehicles B/Fwd                                                                                                    | Fixed Asset                | Fixed Asset                |
| 1451   | Depreciation: Motor Vehicles Current Year                                                                                                    | Fixed Asset                | Fixed Asset                |
| 1452   | Depreciation: Motor Vehicles Disposal                                                                                                    | Fixed Asset                | Fixed Asset                |
| 460    | Capital: ICT Cost B/Fwd                                                                                                    | Fixed Asset                | Fixed Asset                |
| 1461   | Capital: ICT Additions                                                                                                    | Fixed Asset                | Fixed Asset                |
| 1462   | Capital: ICT Disposals                                                                                                    | Fixed Asset                | Fixed Asset                |
| 1465   | Capital: Covid Minor Works ICT Cost B/Fwd                                                                                                    | Fixed Asset                | Fixed Asset                |
| 1466   | Capital: Covid Minor Works ICT Additions                                                                                                    | Fixed Asset                | Fixed Asset                |
| 1467   | Capital: Covid Minor Works ICT Disposals                                                                                                    | Fixed Asset                | Fixed Asset                |
| 1470   | Accumulated Depreciation: ICT Cost B/Fwd                                                                                                    | Fixed Asset                | Fixed Asset                |
| 1471   | Depreciation: ICT Current Year                                                                                                    | Fixed Asset                | Fixed Asset                |
| 1472   | Depreciation: ICT Disposal                                                                                                    | Fixed Asset                | Fixed Asset                |
| 1475   | Accumulated Depreciation: Covid Minor Works ICT B/Fwd                                                                                                    | Fixed Asset                | Fixed Asset                |
| 1476   | Depreciation: Covid Minor Works ICT Current Year                                                                                                    | Fixed Asset                | Fixed Asset                |
| 1477   | Depreciation: Covid Minor Works ICT Disposals                                                                                                    | Fixed Asset                | Fixed Asset                |
| 1480   | Capital: Other Cost B/Fwd                                                                                                    | Fixed Asset                | Fixed Asset                |
| 1481   | Capital: Other Additions                                                                                                    | Fixed Asset                | Fixed Asset                |
| 1482   | Capital: Other Disposals                                                                                                    | Fixed Asset                | Fixed Asset                |
| 1490   | Accumulated Depreciation Other Cost B/Fwd                                                                                                    | Fixed Asset                | Fixed Asset                |
| 1491   | Accumulated Depreciation Other Current Year                                                                                                    | Fixed Asset                | Fixed Asset                |
| 1492   | Accumulated Depreciation Other Disposals                                                                                                    | Fixed Asset                | Fixed Asset                |
|        |                                                                                                    |                            |                            |
| 700    | Sales Ledger Control                                                                                                    | Current Asset              | Debtors & Prepayments      |
| 1705   | Debtors                                                                                                    | Current Asset              | Debtors & Prepayments      |
| 1710   | Stock                                                                                                    | Current Asset              | Debtors & Prepayments      |
| 720    | Prepayments                                                                                                    | Current Asset              | Debtors & Prepayments      |
| 1730   | Grants Due                                                                                                    | Current Asset              | Debtors & Prepayments      |
|        |                                                                                                    |                            |                            |
| 1800   | Current Account 1                                                                                                    | Current Asset              | Bank                       |
| 1801   | Current Account 2                                                                                                    | Current Asset              | Rank                       |

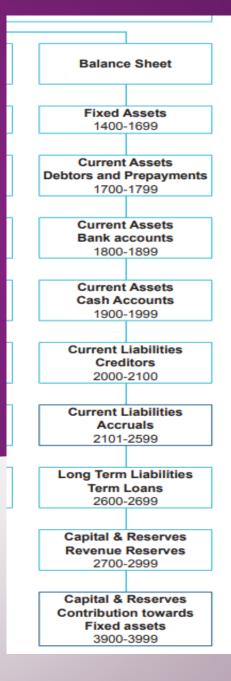

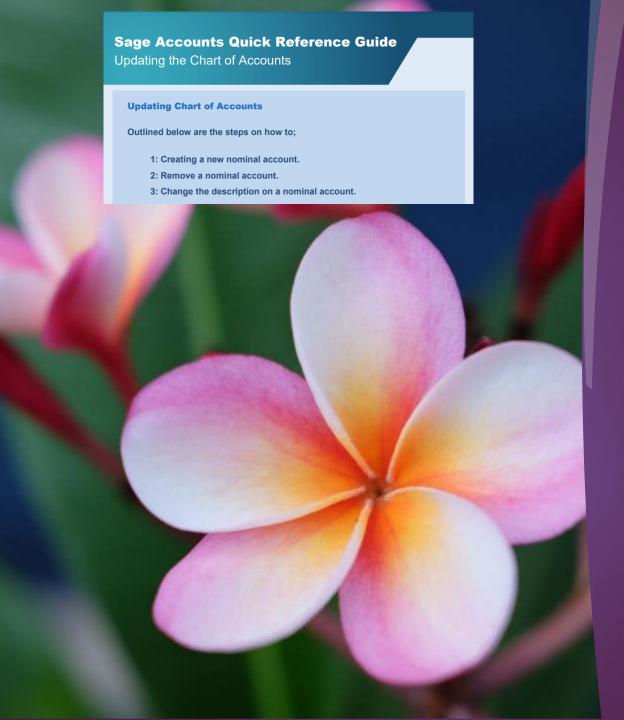

# Section 2

Aligning the school Chart of Accounts in Sage with the latest FSSU Chart

## Keeping the Chart of accounts in Sage 50 up to date

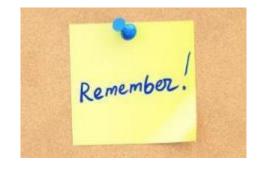

- ☐ FSSU will issue guidelines periodically with details of changes to the Chart of Accounts
- ☐ Latest FSSU chart of accounts will always be on our website
- ☐ School chart of Accounts in Sage 50 must be in alignment with the latest version of the FSSU Chart of accounts
- ☐ A quick reference Guide to updating the COA is available in the Sage 50 section of our website www.fssu.ie

### Sage Accounts Quick Reference Guide

**Updating the Chart of Accounts** 

#### **Updating Chart of Accounts**

Outlined below are the steps on how to;

- 1: Creating a new nominal account.
- 2: Remove a nominal account.
- 3: Change the description on a nominal account.

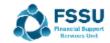

# Alignment to the FSSU Chart of accounts Demonstration in Sage 50

- Hard copy of the latest FSSU Chart of accounts
- Run Nominal list in Sage
- Prepare a list of changes that are required to the COA
- FSSU Guideline Revised FSSU COA

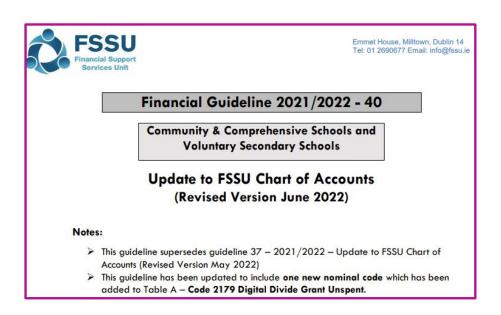

## Making changes to the Chart of accounts

Have a hard copy of the latest FSSU Chart of accounts

List of changes required

Back up before making changes

>Nominal Codes

>Wizard

- Name of code
- Select Type
- Select Category
- New code

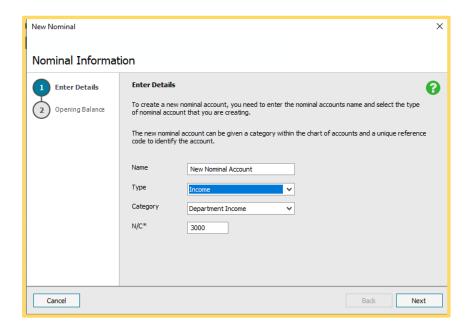

## Making changes to the Chart of accounts for Balance sheet codes

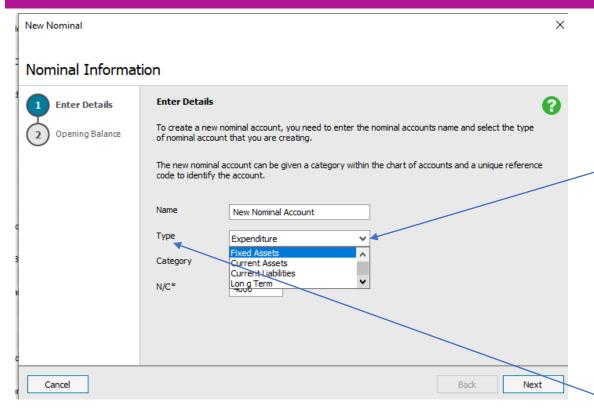

The down arrow gives the various types & categories

FSSU COA on our website shows what type and category should be set for each code

| 1700 | Sales Ledger Control | Current Asset | Debtors & Prepayments |
|------|----------------------|---------------|-----------------------|
| 1705 | Debtors              | Current Asset | Debtors & Prepayments |
| 1710 | Stock                | Current Asset | Debtors & Prepayments |
| 1720 | Prepayments          | Current Asset | Debtors & Prepayments |
| 1730 | Grants Due           | Current Asset | Debtors & Prepayments |
|      |                      |               |                       |
| 1800 | Current Account 1    | Current Asset | Bank                  |
| 1801 | Current Account 2    | Current Asset | Bank                  |
|      |                      |               |                       |

## Making changes to the Chart of accounts

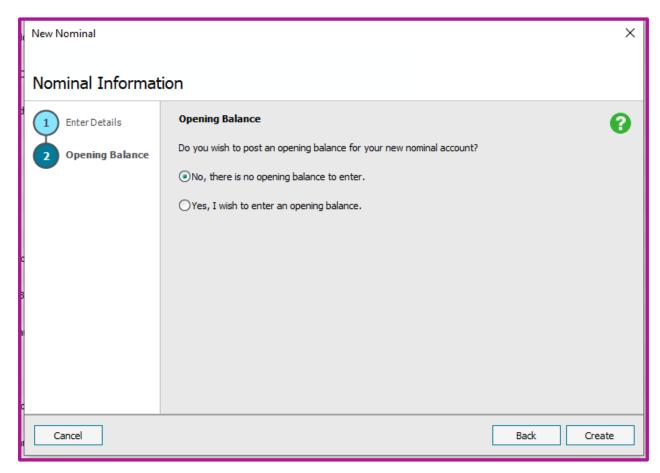

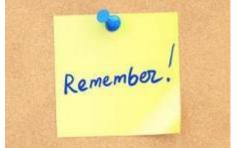

- No opening balance
- Create

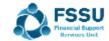

# Making changes to the Chart of accounts Amending code names

- Select Nominal List
- Double click on relevant code
- Amend name & save
- A code can only be deleted if there are no transactions entered against the code
- Alternatively make the account inactive by ticking the inactive button in the top right corner of the screen

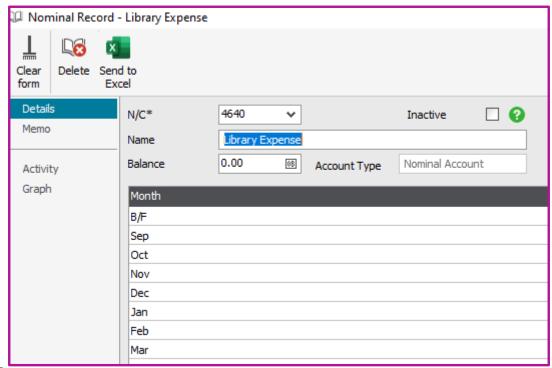

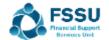

## List of codes for changing in the following demonstration

| 1421 | Capital: Fixtures, Fittings and Equipment<br>Additions                           |
|------|----------------------------------------------------------------------------------|
| 1422 | Capital: Fixtures, Fittings and Equipment<br>Disposals                           |
| 1426 | Capital: Covid Minor Works Fixtures, Fittings<br>and Equipment Additions         |
| 1427 | Capital: Covid Minor Works Fixtures, Fittings<br>and Equipment Disposals         |
| 1431 | Depreciation: Fixtures, Fittings and Equipment<br>Current Year                   |
| 1432 | Depreciation: Fixtures, Fittings and Equipment<br>Disposal                       |
| 1436 | Depreciation: Covid Minor Works Fixtures,<br>Fittings and Equipment Current Year |
| 1437 | Depreciation: Covid Minor Works Fixtures,<br>Fittings and Equipment Disposal     |
| 1441 | Capital: Motor Vehicles Additions                                                |
| 1442 | Capital: Motor Vehicles Disposals                                                |
| 1451 | Depreciation: Motor Vehicles Current Year                                        |
| 1452 | Depreciation: Motor Vehicles Disposal                                            |
| 1461 | Capital: ICT Additions                                                           |
| 1462 | Capital: ICT Disposals                                                           |

### Sage 50 Demo new codes

- New code 1461
- New Code 2179
- Edit the name of 1460

| Code | Existing Description                                                            | Change Description to:                                              |
|------|---------------------------------------------------------------------------------|---------------------------------------------------------------------|
| 4640 | Library Expense                                                                 | Library Non Grant Funded Expense                                    |
| 1400 | Capital Land and Buildings                                                      | Capital Land and Buildings Cost B/Fw                                |
| 1410 | Depreciation: Land and Buildings                                                | Accumulated Depreciation: Land and                                  |
| 1420 | Capital: Fixtures, Fittings and Equipment                                       | Capital: Fixtures, Fittings and Equipm                              |
| 1425 | Capital: Covid Minor Works Fixtures, Fittings and Equipment                     | Capital: Covid Minor Works Fixtures,<br>Equipment Cost B/Fwd        |
| 1430 | Accumulated Depreciation: Fixtures, Fittings and<br>Equipment                   | Accumulated Depreciation: Fixtures, l<br>Equipment B/Fwd            |
| 1435 | Accumulated Depreciation: Covid Minor Works<br>Fixtures, Fittings and Equipment | Accumulated Depreciation: Covid Mir<br>Fittings and Equipment B/Fwd |
| 1440 | Capital: Motor                                                                  | Capital: Motor Vehicles Cost B/Fwd                                  |
| 1450 | Accumulated Depreciation: Motor Vehicles                                        | Accumulated Depreciation: Motor Ve                                  |
| 1460 | Capital: ICT Costs                                                              | Capital: ICT Cost B/Fwd                                             |

#### Note:

These changes will give rise to audit adjustments and where fixed asset purchases are coded to going forward

14

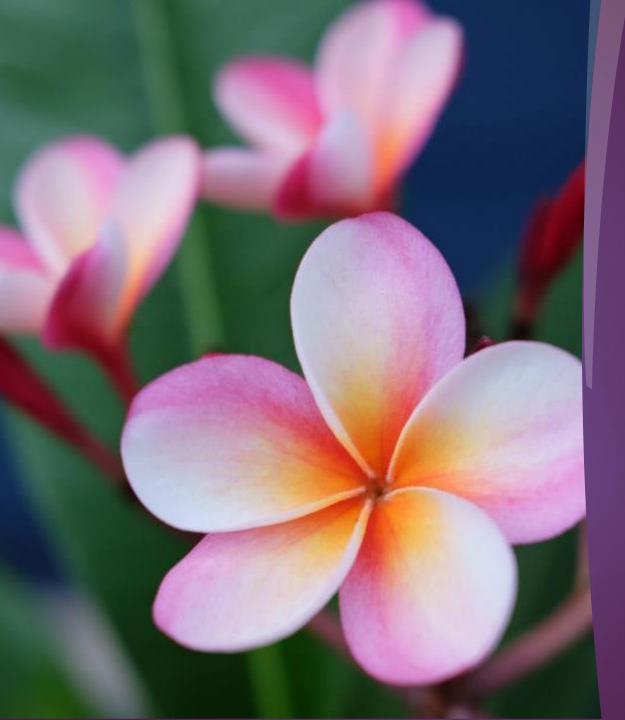

Thank You

Check out more short videos in the Sage 50 training section of the website

And email <a href="mailto:info@fssu.ie">info@fssu.ie</a>
if there is a specific
topic you would like
covered